# Analyse des données en sciences de la Terre Partiel 1 : lecture des données

# 19/10/2010

## Exercice 1 : questions variées (4 points)

Répondre succinctement aux questions suivantes :

- 1. Donner une des spécificités de matlab par rapport à un autre langage de programmation.
- 2. Quelle est la signification du point-virgule à la fin d'une ligne ?
- 3. Quelle est la signification du pourcentage en début de ligne ?
- 4. Comment transpose-t-on une matrice (ou un vecteur) sous matlab ?
- 5. Quelle est la différence entre les opérateurs "^" et ".^" ?

A=[1 1 1 ; 2 2 2 ; 3 3 3] ; B=[4 0 0 ; 0 1 0 ; 0 0 4] ;

- 6. Que donne A\*B ?
- 7. Que donne A.\*B ?
- 8. Que donne sqrt(B) ?
- 9. Que donne trace(B) ?
- 10. Que donne trace(B(:,end:-1:1)) ?

#### Exercice 2 : fonction et produit scalaire (4 points)

Si x et y sont deux vecteurs colonnes à trois éléments, on rappelle que le produit scalaire de x et y peut s'obtenir en effectuant le produit matriciel de la transposée de x par y.

- 1. Écrire une fonction "produitscalaire.m" qui renvoie la variable *p* à partir des vecteurs *x* et *y* :
	- qui calcule le produit scalaire de deux vecteurs colonnes x et y à trois éléments ;
	- qui sort NaN lorsque x et y ne sont pas des vecteurs colonnes à trois éléments.
- 2. Comment exécute-t-on la fonction dans la fenêtre de commande de matlab ?
- 3. Que donnerait la fonction pour  $x=[1, 2, 3]$  et  $y=[1, 2, 3]$ ?
- 4. Que donnerait la fonction pour  $x=[2; 3; 4]$  et  $y=[2; 3; 4]$ ?

# Exercice 3 : dipôle axial, équatorial et total du champ magnétique terrestre (4 points)

Le fichier axial.txt contient le temps dans la première colonne, la valeur dipôle axial dans la deuxième colonne. Le fichier equatorial.txt contient le temps dans la première colonne, la valeur du dipôle équatorial dans la deuxième colonne. Notez que les indices de temps sont différents pour les deux fichiers.

- 1. Représenter le dipôle axial en fonction du temps, et le dipôle équatorial en fonction du temps dans deux sous-fenêtres distinctes l'une à côté de l'autre ;
- 2. Interpoler le dipôle axial et le dipôle équatorial sur une nouvelle base de temps pour obtenir une série biannuelle entre 1900 et 2000 ;
- 3. Calculer la racine de la somme des carrés pour obtenir une valeur du dipôle total sur la nouvelle base de temps ;
- 4. Superposer sur la même figure le dipôle axial, le dipôle équatorial et le dipôle total en fonction du temps.
- 5. Un bonus sera accordé si vous dessinez le dipôle axial en trait rouge pointillé, le dipôle équatorial en carré bleu, le dipôle total en trait vert plein.

## Exercice 4 : température journalière moyenne (4 points)

Le fichier temperature.txt contient trois colonnes : la date au format "ddmmyyyy" (deux premiers caractères pour le numéro du jour, deux caractères suivant pour le numéro du mois, 4 dernier caractères pour le numéro de l'année) dans la première colonne, la température journalière moyenne dans la deuxième colonne, l'erreur associée dans la troisième colonne.

- 1. Créer un index de temps en années décimales ;
- 2. Représenter en fonction du temps une donnée sur cinq avec son erreur associée ;
- 3. Superposer deux courbes représentant l'enveloppe pour l'ensemble des données : (données erreurs) ainsi que (données + erreurs).
- 4. Un bonus sera accordé si vous prenez en compte la variation du nombre de jours par mois pour calculer l'index en années décimales.

#### Exercice 5 : pression atmosphérique sur le continent européen (4 points)

Le fichier pression.txt comporte les 5 lignes suivantes d'en-tête :

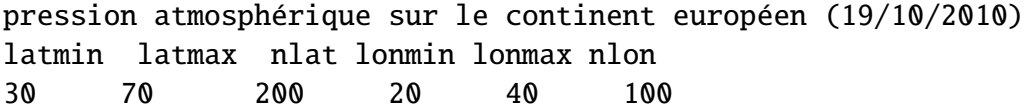

Le fichier contient ensuite 100 enregistrements correspondant aux 100 valeurs de longitude. Chaque enregistrement contient 200 valeurs correspondant aux 200 valeurs de latitude.

- 1. Importer les données dans une matrice ;
- 2. Construire une grille en longitude et latitude ;
- 3. Représenter les données sous forme de carte ;
- 4. Ajouter une légende et un titre aux axes.
- 5. Un bonus sera accordé si aux questions 1) et 2) vous récupérez les informations à partir des lignes d'en-tête au lieu de les taper manuellement dans votre programme.